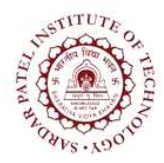

## Sardar Patel Institute of Technology<br>Bhavan's Campus, Munshi Nagar, Andheri (West), Mumbai-400058-India

(Autonomous Institute Affiliated to University of Mumbai)

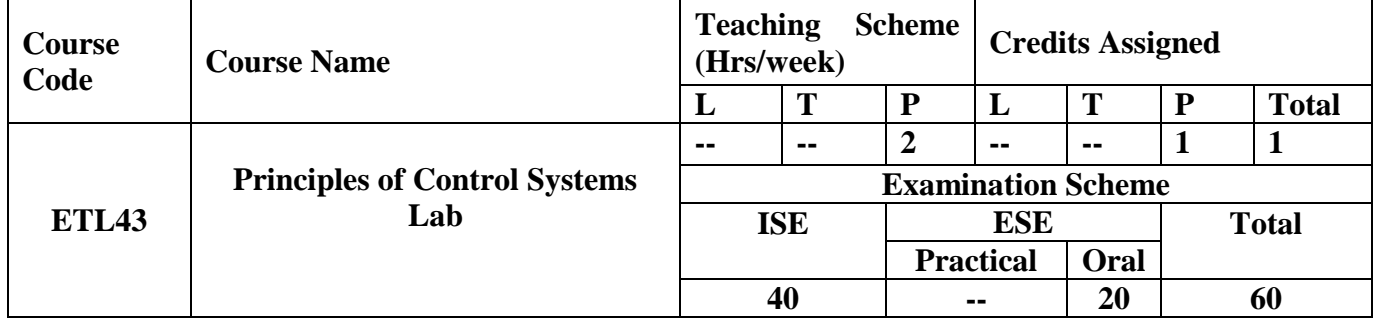

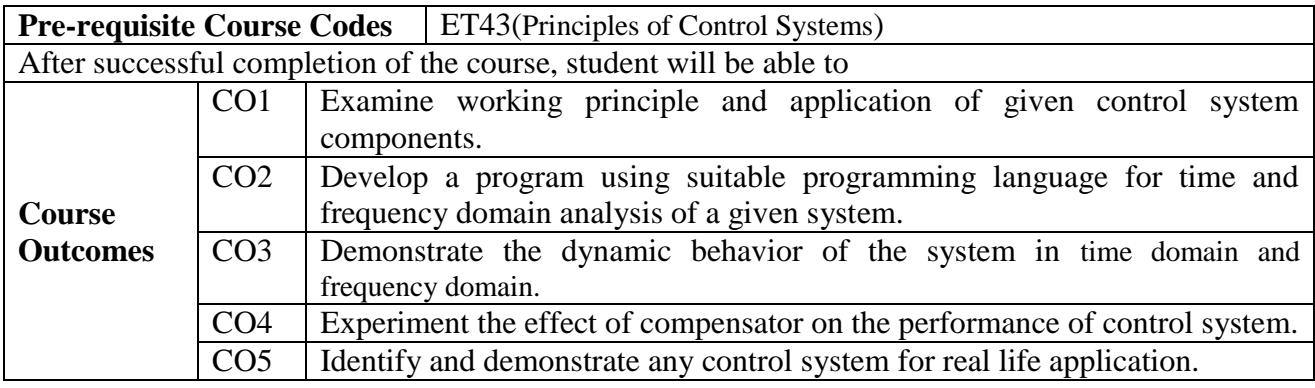

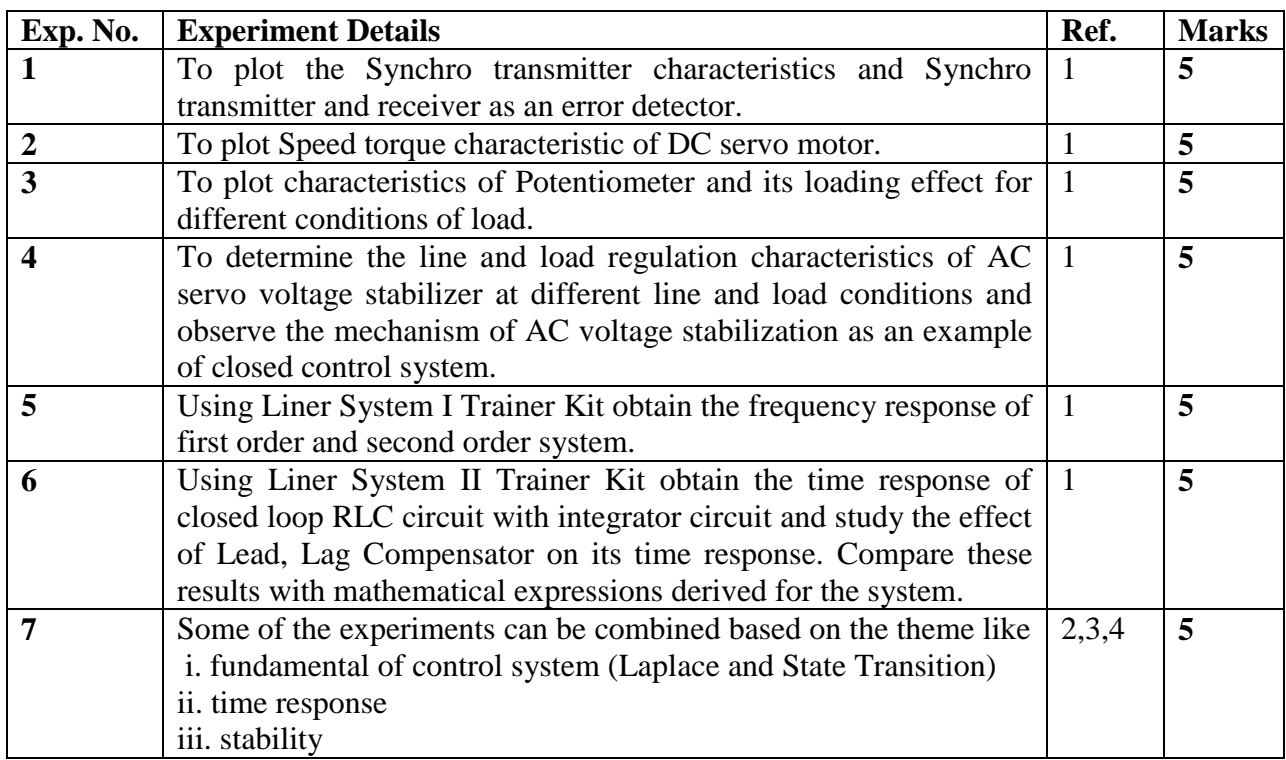

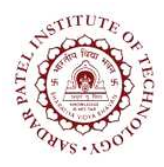

## **Sardar Patel Institute of Technology**

Bhavan"s Campus, Munshi Nagar, Andheri (West), Mumbai-400058-India (Autonomous Institute Affiliated to University of Mumbai)

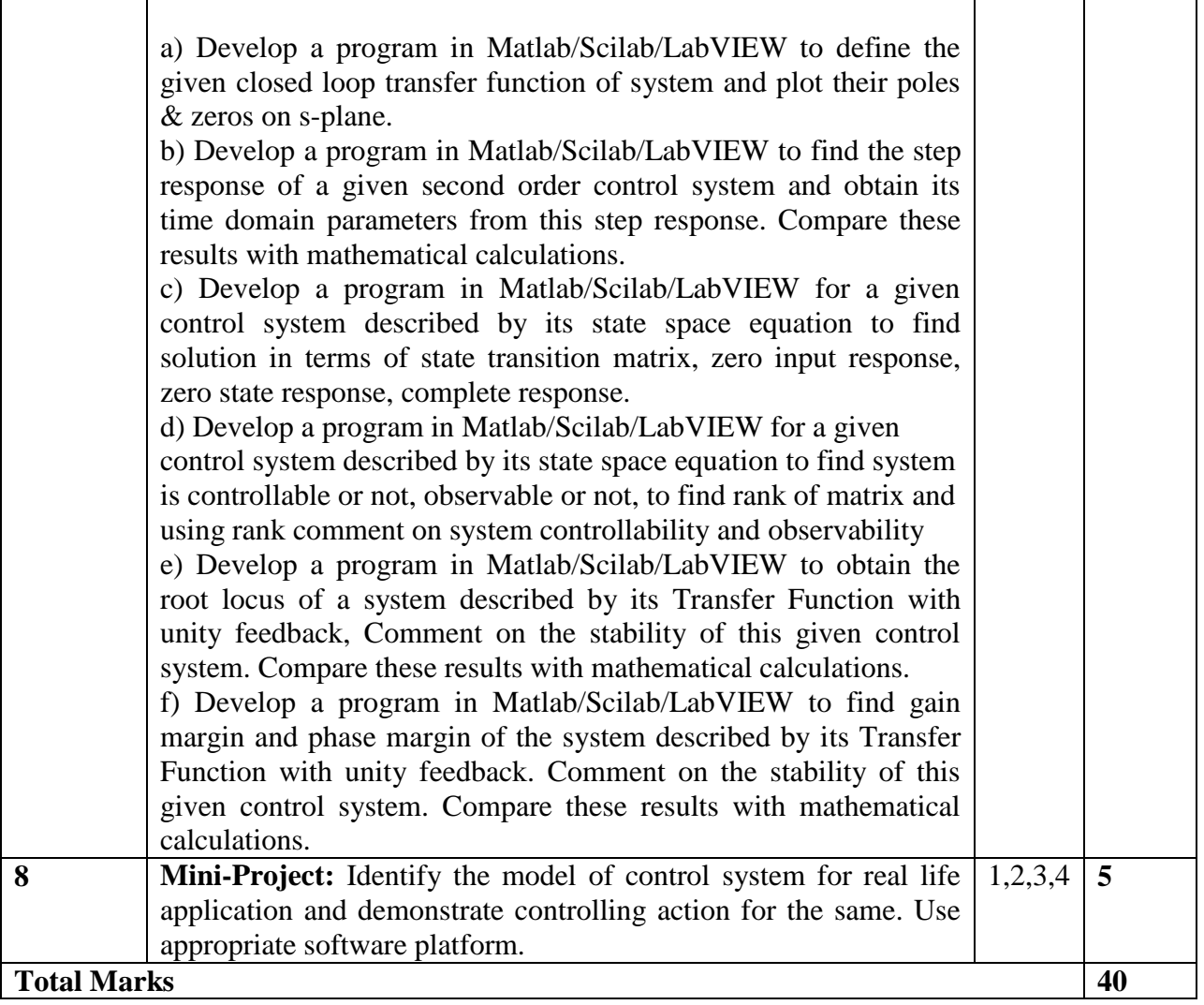

## **References:**

- [5] Lab manuals
- [6] www.mathworks.com
- [7] www.scilab.org
- [8] www.ni.com/labview